# <span id="page-0-0"></span>**Poikkarimittaus**

### **3D-Win / Työkalut / Aputoiminnot**

#### **Avainsanat: Tunnelimittaus, Poikkileikkausmuoto**

#### **Artikkelin toiminnot 3D-Win 6.4.2 alkaen**

#### **Julkaistu 19.06.2018, Markku Saloranta**

Poikkarimittaus on tarkoitettu esimerkiksi ratapenkereiden, jokiuomien ja tunneleiden mittaukseen. Toiminto muuntaa hajapisteinä tai taiteviivoina mitatut pisteet poikkileikkausmuotoon käyttäen apuna määrättyä keskilinjaa. Toiminto löytyy kohdasta Työkalut/Aputoiminnot /Poikkarimittaus.

 $\times$ Poikkarimittaus  $\overline{\overline{\text{OK}}}$ Poikkarimittaus\_1.XY  $\checkmark$ Tiedosto Peruuta Muunna Z Kaikki mallit Tallenna hajapisteinä Ohje \*

Lue toiminnon tarkempi kuvaus Ohje-painikkeella.

#### **Lataa esimerkkiaineistot:**

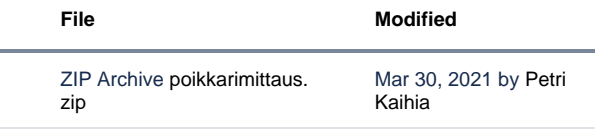

Poikkarimittaus\_1.xy.tdw: mitattu hajapisteinä

- Poikkarimittaus\_2.xy.tdw: mitattu taiteviivana
- Poikkarimittaus\_3.xy.tdw: tierakenteen poikkileikkauksia
- Poikkarimittaus\_4.xy.tdw: tunnelin poikkileikkauksia

## Esimerkkilaskenta 1

Lue ruutuun aineisto Poikkarimittaus\_1.xy.tdw Valitse Työkalut/Aputoiminnot/Poikkarimittaus ja suorita se. Avaa Ikkuna/Poikkileikkaus ja tarkista poikkileikkaukset.

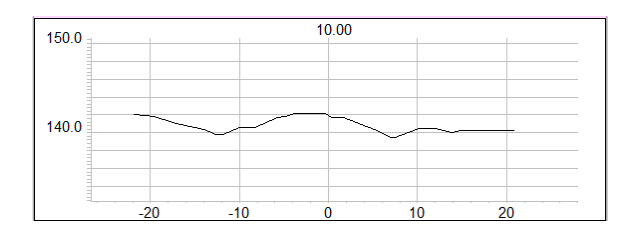

## Esimerkkilaskenta 2

Lue ruutuun aineisto Poikkarimittaus\_4.xy.tdw Poikkileikkauksen nimi on koodattu T3-kenttään (Cross-Sec004 0.000 m+ 8.000 m).Siirrä sen numeerinen osuus (8.000) T2-kenttään toiminnolla Editointi/Ominaisuus/Kopiointi:

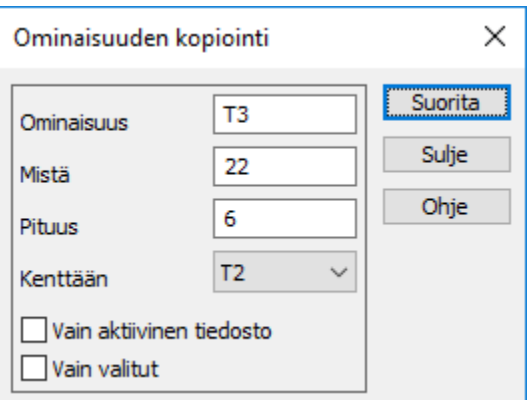

Valitse Työkalut/Aputoiminnot/Poikkarimittaus ja suorita se. Avaa Ikkuna/Poikkileikkaus ja tarkista poikkileikkaukset.

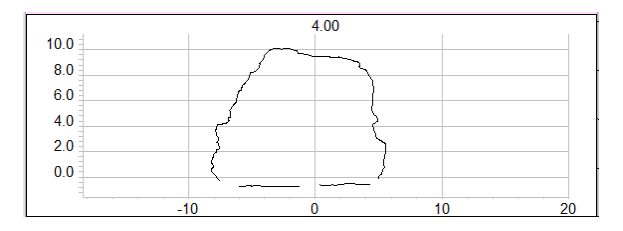

Jos mitattu viiva ei aidosti leikkaa ML-viivaa, lasketaan leikkauspiste käyttäen mitatun viivan alku- ja loppupisteen välistä suoraa. Jos leikkauspiste on kauempana kuin 100 m mitatun viivan keskipisteestä, tulkitaan tilanne virheeksi. Puuttuvien leikkauspisteiden määrä näytetään toiminnon lopussa.

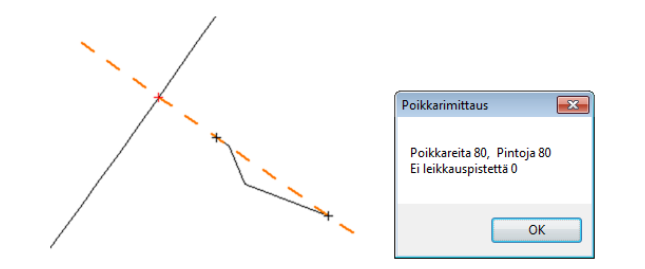

Toiminnon ohjesivu: [Poikkarimittaus](http://www.3d-system.net/help/64/fin/tool/util/crossmeasure.htm)

Keskustelu aiheesta: [3D-Forum/poikkarimittaus](http://www.3d-system.net/forum/viewtopic.php?f=18&t=232)